## **IATA Airline code in Handling Requests**

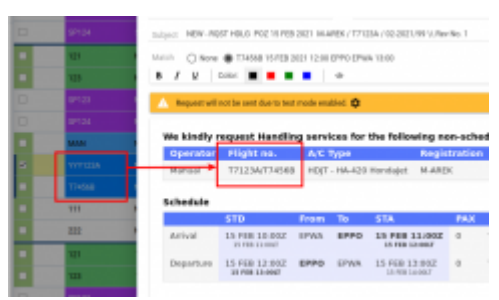

Example of callsign use

A new configuration option has been added to the Settings - Handling Requests. It allows you to choose one of three options:

- 1. **Flight number** in a Handling Request the original flight number is used, as specified for the particular flight. It is the default setting.
- 2. **Operator IATA** if the flight number begins with the ICAO designator, it is replaced by IATA code in the Handling Request message.
- 3. **Operator ICAO** if the flight number begins with the IATA code, it is replaced by ICAO designator in the Handling Request message.

An example of the Handling Request with "Operator IATA" set in the Handling Request configuration presented in the screenshot on the right-hand side. ICAO designator "YYY" is replaced by IATA code "T7".

Both codes must be defined in the operator's General Settings.

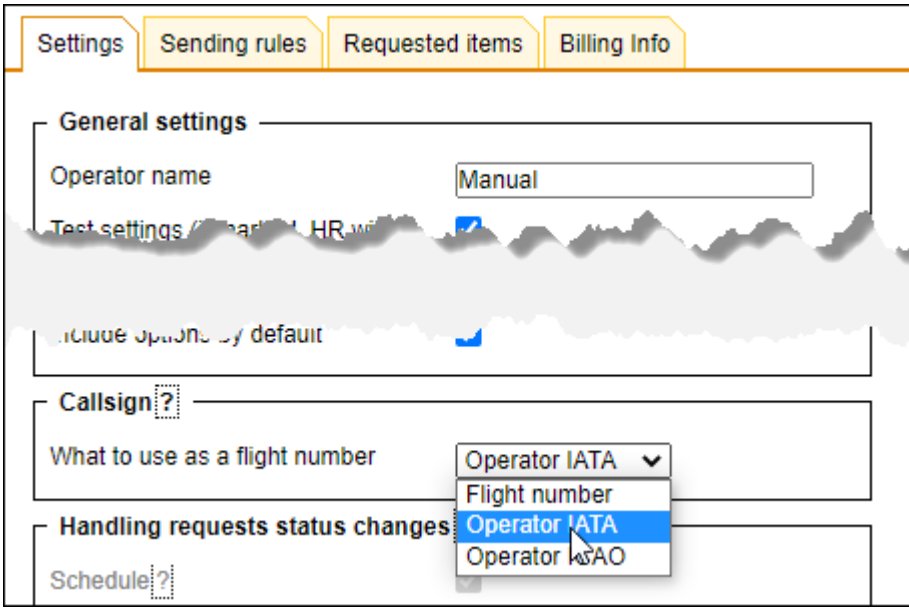

From: <https://wiki.leonsoftware.com/>- **Leonsoftware Wiki**

Permanent link:

**<https://wiki.leonsoftware.com/updates/handling-requests-it-is-now-possible-to-use-iata-airline-codes-in-handling-requests>**

Last update: **2021/02/10 13:16**

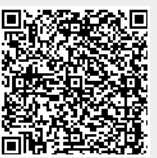